## Найти минимальный среди всех отрицательных элементов массива

```
def min el mass (mass) :
i=0min el=mass[0]
while i <= len (mass) -1:
  if min el>mass[i] and mass[i]<0:
    min el=mass[i]
  i+=1if min el<0:
  print (min el)
elif min el>0:
  print ("No minys")
```
 $mass=[7, 2, 9, 8, 5, 17, 2, 0, 99, 6, 20]$ min el mass (mass) print (mass)

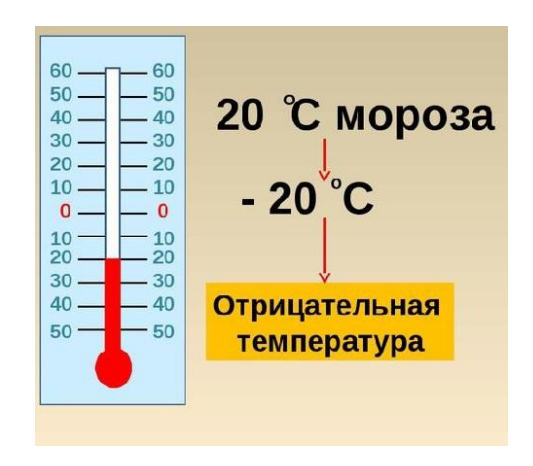